to be a dermatologi

Dett

Bachelor's Degree from a college
Four Year Medical Degree
Three year program in dermatology

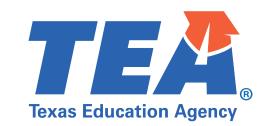

## **Quick Tips to Secure Seesaw Meetings**

V 🖬 🝸

100

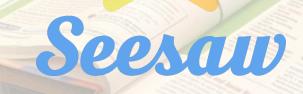

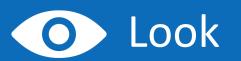

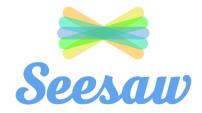

- Look at your Seesaw application version and make sure it is up to date.
- On your iOS device, go to the App store and check for updates. Tap 'Update' to get the latest version of the app.
- On your Android/Kindle Fire device go to the Google Play store and check for updates for your Seesaw app. Tap 'Update' to get the latest version of the app.

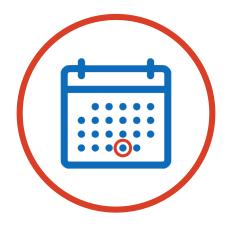

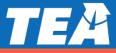

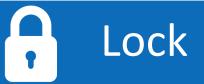

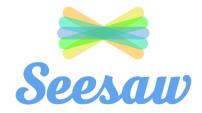

- Lock your student submissions to only you and the student's family.
- ✓ To protect student privacy, turn OFF 'Students can see each other's work' in Class Settings (

| Class Settings                   |                               |
|----------------------------------|-------------------------------|
| STUDENTS                         |                               |
| Student sign in mode             | Class Code - Shared Devices > |
| Manage students                  | >                             |
| Student likes and comments       | >                             |
| Students can see each other's wo | ork 🖒 🖒                       |
| New items require approval       |                               |

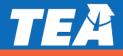

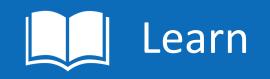

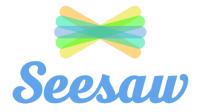

It's time to focus on learning!

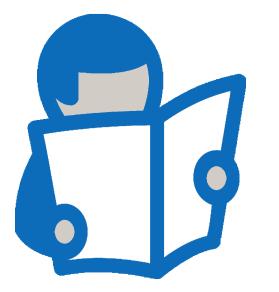

 Learn more detailed security considerations at: <u>Seesaw</u>

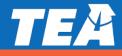